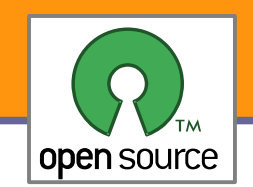

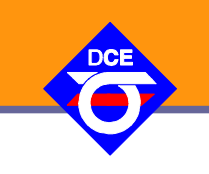

# Open Source Programování

#### http://rtime.felk.cvut.cz/osp/

Pavel Píša <pisa@fel.cvut.cz> http://cmp.felk.cvut.cz/~pisa Michal Sojka František Vacek **DCE FEL ČVUT**

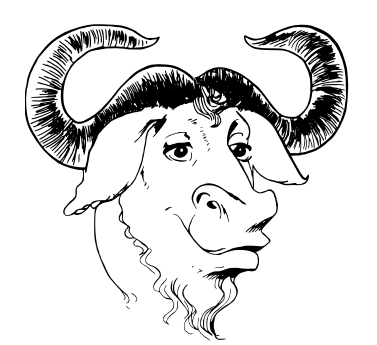

© Copyright 2004-2010, Pavel Píša, Michal Sojka, František Vacek, Andrew Tridgell, Free-Electrons.com, GNU.org, kernel.org, Wikipedia.org Creative Commons BY-SA 3.0 license Latest update: 24. IV 2013

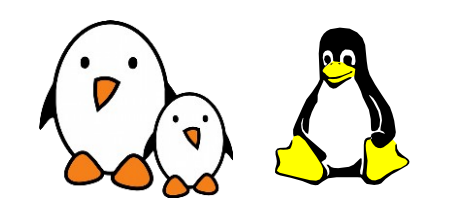

**1**

Opensource programování **http://rtime.felk.cvut.cz/osp/**

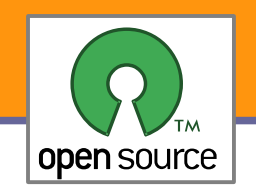

- Následující doporučení a diskuze vychází z přednášky autora projektu Samba (Andrew Tridgell)
- Samba je FOSS implementace souborového, tiskového a autentizačního serveru kompatibilního s protokoly použitými Microsoftem pro tyto služby v MS Windows
- V současné době je to projekt využívaný po celém světě od firem, přes vládní instituce, univerzity po domácnosti
- ▶ Často je součástí síťových úložišť /NAS devices
- **Projekt začal jako pokus o Unixový sever pro DOS v roce 1991**
- V současné době na něm aktivně pracuje 15 členů v posledním roce okolo 40 dalších přispěvatelů, 25 změn/den
- Nepřímo zaměstnává/platí (podpora, integrace atd.) množství lidí

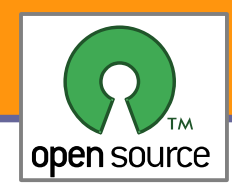

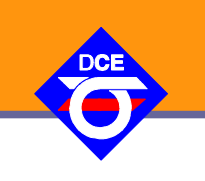

# **Example 2** Zápal nadšení

Mnoho projektů vzniklo v důsledku nadšení a zápalu jednoho vývojáře

Málo kdy zakladatel přemýšlí o všech souvislostech a náležitostech vedení FOSS projektu

- ▶ Je potřeba znát doporučení a recepty?
	- Obvykle to zjednodušuje život, ale dobrý kuchař improvizuje a hledá nové cesty.

#### ▶ Je potřeba pomoc nebo motivace?

- **D** Je víc potřeba pomoc s napsáním první verze nebo pocit užitečnosti/motivace od uživatelů?
- **Pokud je potřeba pomoc, tak pomoc s volbou organizace a** infrastruktury je velmi podstatná. Je dobře se tedy učit od jiných projektů a poučit se dobrými i špatnými volbami a zkušenostmi

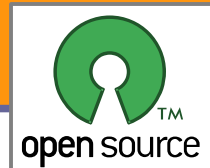

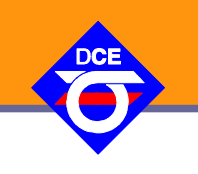

## **Co** je cílem projektu

Není dobré na začátku přehánět (Unix  $\times$  Multics)

**B**ýt světovou špičkou stojí čas – nejdřív je potřeba začít od malých věcí

**bud**aká má být struktura projektu

Na začátku stačí velmi jednoduchá struktura

**Je srozumitelnější a s ní méně potíží** 

**Pokud je jen jeden správce, tak je začleňování změn jednoduché** 

### **Jaká má být licence**

- Nemá smysl vymýšlet novou licenci, budou v ní chyby a nebude kompatibilní pro integraci kódu nebo jeho znovuvyužití
- **Pozor**, rozhodnutí o licenci je velmi závažné, po integraci cizí práce ji lze většinou jen velmi těžko změnit a taková snaha může být důvodem ke přím, rozdělení a až zániku projektu
- **Správa zdrojového kódu (repositář)**
- Vlastní nebo veřejný předpřipravený projektový hosting (SF.net, )
- Bude potřeba e-mailová konference (mailing-list)? IRC? Web site?
- Bude potřeba systém pro zprávu chyb?

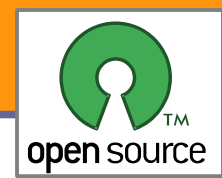

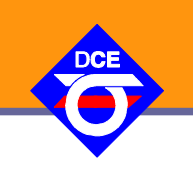

- Důležité je začít s něčím, co alespoň trochu chodí
	- Již před prvním zveřejněním je potřeba, aby bylo alespoň něco, co lze ukázat (výjimky – obtížná výzva, např ReactOS)
	- Když je již co nabídnout, tak je naděje na pozitivní odezvu od potenciálních uživatelů a přispěvatelů
	- **Funkční kód neznamená perfektní kód**
- **Dodržovaní obvyklých postupů a konvencí pomůže**

Učit se, jak podobné projekty řeší vývoj, překlad a úpravu kódu linux-devel/Documentation/CodingStyle GNU Coding Standards Code Conventions for the Java Programming Language

- **K**dyž to jde tak využít funkční postupy a i kód
- ▶ Na prvním dojmu záleží

**Projekt musí být uživatelsky přístupný, snadná první instalace/překlad** 

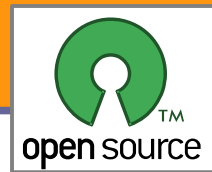

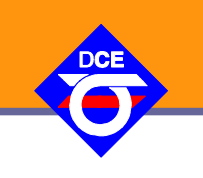

## **• Počáteční oznámení**

- **Projekt by měl být vložen do nějakého katalogu** obecně pro Unix a Linux je nejvhodnější **freecode.com** důležité je i správné zařazení, kategorie/tagy
- ▶ Oznámení by mělo být poslané do e-mailových konferencí, které se danou problematikou nebo podobnými projekty zabývají
- **Pozor, aby oznámení/styl nebyl považován za spam** myslete z pohledu druhých, co jejich projektům může váš projekt nabídnout a nebo se rozhodněte svět přesvědčit, že jste lepší
- **Co by vždy oznámení mělo obsahovat** 
	- K čemu je/může sloužit
	- V jakém jazyce je napsaný, na čem závisí
	- Na jakých cílových platformách by měl běžet
	- **Jaká byla zvolena licence**
	- Kde je možné se dozvědět více
- Buďte poctiví, přiznejte, že je to třeba jen hra nebo naopak součást/podpora nějakého firemního řešení, jak předpokládáte, že bude vypadat další vývoj atd.

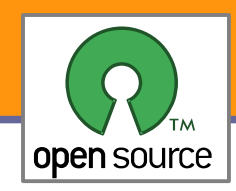

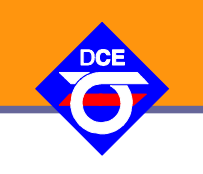

# **Kladná odezva**

- Klíčovým faktorem je pozitivní komunikace a zpětná vazba k těm, co přispějí
- Odpovězte na každý příspěvek, snažte se je povzbudit (Linus – a lazy bastard)
- Snažte se odpovídat rychle, využijte IRC
- **Vydání (Releases)** 
	- **Vydávejte balíčky rychle a často** Eric S. Raymond: The Cathedral and the Bazaar
	- **Použijte snapshot vydání, když to má cenu** dnes je nakonec výhodnější trvale zkompilovatelný kód z repositáře
	- Údržba seznamu změn ke každému vydání (Changelog)
		- Vždy uveďte autora každé změny (i nápadu)
			- Ingo Molnar: credits Con Kolivas, for pioneering the fair-scheduling approach
- **Podporujte diskusi** 
	- **Ptejte se druhých na jejich názory**
	- **Poslouchejte a analyzujte všechny odezvy**

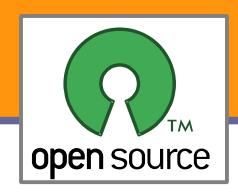

# Růst projektu

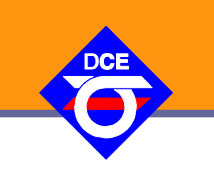

- Je potřeba začít uvažovat o dalších záležitostech
	- Vytváření balíčků pro hlavní distribuce a platformy
	- **EXV**ážit přípravu binárních balíčků
	- Má smysl napsat článek(y) do časopisů/na webové portály
	- **Má smysl vést k vývoji blog**
- **Struktura projektu** 
	- Je potřeba průběžně testovat funkčnost projektu noční můra regrese
	- Má smysl nějak projekt formalizovat
		- **Určitě je to potřeba nejdříve prodiskutovat**
		- Vytvořit zájmovou skupinu/konsorcium
		- V některých případech je to jasné již při založení
	- Je potřeba začít definovat role (developer, release manager, atd.)

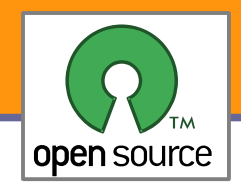

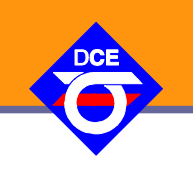

- **FOSS projekty mohou růst velmi rychle** 
	- Nepřerůstá množství práce možnosti jednoho/daného člena projektu
	- Je možné projekt rozdělit na funkční celky/samostatné projekty
	- Má smysl rozdělit konference (vývojáři, uživatelé, jednotlivé celky)
	- Předávání pravomocí a úkolů, nalezení lidí, kterým lze věřit a rozdělení úkolů

# Co může pomoci

- **Pravidelné posílání informací se shrnutím aktuálního a** plánovaného vývoje
- **Organizace projektových konferencí a srazů**
- Opět učit se z toho, jak svůj růst zvládají a organizují jiné projekty. Vybírat si to, co funguje.

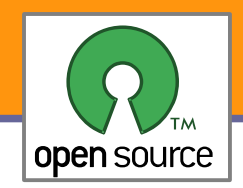

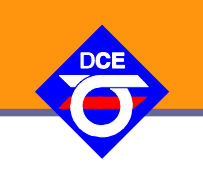

# **Dednoduché nástroje**

- **diff**, patch a tar
- **> Změny (patch-e) posílané přímo v e-mailech** základní pravidla, žádné HTML, přímo v těle, pozor na spatné emailové programy – tabelátory, lámání řádků atd.
- Každý si udržuje svůj vlastní zdrojový strom
- **Distribuce přes FTP a usenet**

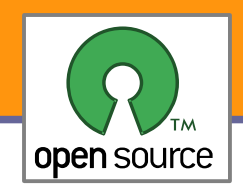

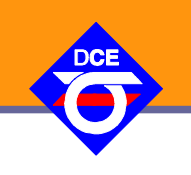

```
▶ Základní způsob výměny změn v kódu
```
- existuje množství formátů v dnešní době je unidiff standardem
- **ke změně je přidaný minimální ("dostatečný") nezměněný kontext**
- hlavní nástroje: diff, patch, diffstat

```
$diff -u -N -p -r prj-ver.orig prj-ver >prj-ver.diff
--- prj-ver/source3/rpc server/srv svcctl nt.c
+++ prj-ver.orig/source3/rpc server/srv svcctl nt.c
@@ 466,9 +466,7 @@ WERROR _svcctl_EnumServicesStatusW(pipes_struct *p,
                }
                 blob = ndr push blob(ndr);
                 if (blob.length >= r->in.offered) {
                         memcpy(r->out.service, blob.data, r->in.offered);
\qquad \qquad \overline{\qquad \qquad }memcpy(r->out.service, blob.data, r->in.offered);
        }
```

```
cd prj-ver-other
patch -p1 < ../prj-ver.diff
```
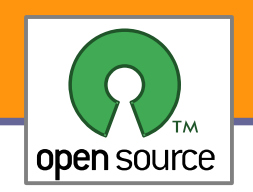

# Základní pravidla pro posílání patchů

- $\blacktriangleright$  Vždy použít diff -up (-r -N), vynechat generované soubory (-x, -X)
- Vložit statistiku změn diffstat
- **Přidat popis změny a uvést původního autora** 
	- U většiny systémů zprávy verzí se první řádka komentáře (v emailu předmět zprávy ) objeví jako short log, měla by tedy být výstižná, další popisné.
- **U** většiny projektů je k odlišení v e-mailové konferenci zvykem vkládat na začátek předmětu značku [PATCH]
- **Patch vždy jako plain text a přímo v těle zprávy**
- Ještě jednou, nikdy ne jako HTML, přílohu jde někdy možná obhájit
- Větší změny vždy rozdělit do logických kroků, pak jako patchseries
- Vždy zkontrolujte dodržování stylu zápisu kódu linux2.6.x/scripts/checkpatch.pl
- Ještě jednou zkontrolujte, že posíláte patch na správnou adresu
- Přidejte Signed-off-by řádku, je li to u projektu zvykem
- Obrňte se trpělivostí, čekejte, na připomínky odpovídejte

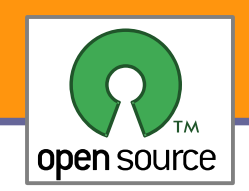

- **První SCM (source code management) byly RCS a SCCS** RCS 1982, Walter F. Tichy, Purdue University
	- **Pracují pouze s jednotlivými soubory přímo na disku \*,v**
	- **Pouze jeden uživatel může editovat soubor v daném čase**
	- Žádná možnost slučování nezávislých změn (merge)
	- **Dokumentují historii vývoje**
	- Klíčové údaje jsou kdo, co a kdy

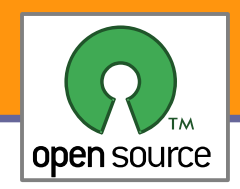

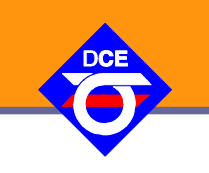

- ▶ Concurrent Versions System paralelní správa verzí
	- **EXALCIÁCIÓ ESTECIÓ EL 25 EL 25 EL 26 EL 26 EL 26 EL 26 EL 26 EL 26 EL 26 EL 26 EL 26 EL 26 EL 26 EL 26 EL 26 EL 26 EL 26 EL 26 EL 26 EL 26 EL 26 EL 26 EL 26 EL 26 EL 26 EL 26 EL 26 EL 26 EL 26 EL 26 EL 26 EL 26 EL 26 EL 2**
	- Dovoluje paralelní vývoj (na jednom počítači i distribuovaně)
	- Obsahuje základní nástroje na řešení slučováni (merge) a řešení konfliktů – jsou založené na nástrojích diff a patch
- Velmi rozšířené ve světě FOSS projektů
	- **Převládající nástroj v letech 1991 až 2005**
	- **Stále široce užívaný, ale rok od roku méně**
- **Množství nedostatků** 
	- V podstatě žádná podpora pro přejmenování souborů a minimum pro práci s adresáři – v podstatě jen recursive
	- **Téměř všechny operace vyžadují komunikaci se serverem**
	- Slabá podpora slučování větví

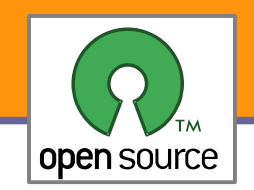

- ▶ Kde je projekt hostovaný
	- CVS server je centrální prvek
	- Vývojář má pouze svůj (aktuální) checkout/sandbox/pískoviště
	- Většina/všechna metadata (historie atd.) jsou uloženy pouze na centrálním serveru
- **Distribuovaná správa verzí** 
	- **Každý vývojář má vlastní kopii celé historie projektu**
	- Většina takových systémů nabízí podporu pro snadné zakládání větví a jejich slučování

```
export CVS_RSH=ssh
CVSROOT=":ext:ppisa@ulan.cvs.sourceforge.net:/cvsroot/ulan"
CVSMODULE="ulan"
```
git cvsimport -v -d \$CVSROOT -C ulan-devel -i -k -a -r ulan-sf \$CVSMODULE

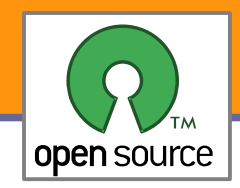

# **Subversion**

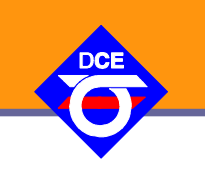

**Další pokus implementovat CVS tentokrát již správně** 

- Snaha o znovuvytvoření systému s centrální správou verzí
- Řeší mnoho omezení CVS
- **Revize jsou zaznamenávané přes celý projekt**
- Často nově nasazované i přechod z CVS od roku 2001 a dále
- Stále často užívané
- **Centralizovaný návrh** 
	- Kritika chybějícího distribuovaného návrhu
	- Existuje nadstavba pro distribuované použití (svk), ale není často používaná
	- Obecně lze v době Git, Mercurial (Hg), Darcs označit za minulost

git svn clone https://sdcc.svn.sourceforge.net/svnroot/sdcc/trunk sdcc

```
cd sdcc ; git svn rebase ; git gc
```
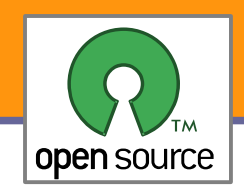

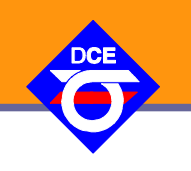

# **Na počátku**

- Code Co-Op (pro Windows) 1997
- GNU Arch (nazývaný TLA Tom Lord's Arch) 2001

**Bitkeeper** 

- **Použitý na Linuxové jádro od roku 2002**
- **Problematický licenční model (viz "Bydlení pro jádro")**
- **Přesto nesmírně přispěl k rychlosti vývoje jádra**

# **Novější systémy**

- Darcs David Roundy úvaha o novém formátu patchů pro GNU Arch, po několika měsících v roce 2002 nakonec vlastní systém postavený ne teorii patchů v C++, od roku 2003 v Haskelu
- Mnoho dalších systémů se objevilo v a po roce 2003 bazaar, mercurial, monotone
- Git Linus Torvalds 2005

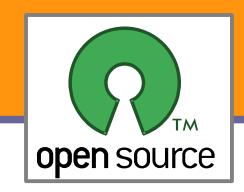

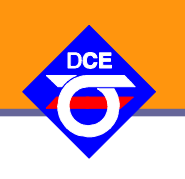

### **Příkazová řádka převažuje**

- **Nejvíce FOSS usživatelů používá příkazovou řádku**
- Nástroje jsou zacílené na rychlou práci a umožňují skriptování
- Většina SCM systémů nabízí nejaké GUI a nebo integraci do editorů
- Webová rozhraní
	- Většina SCM systémů nabízí tyto nadstavby/nástroje/integraci
	- **Především má význam k procházení historie vývoje**
	- **Constant**, svnweb (trac?) a gitweb či cgit
	- Často jsou upravovány či tvořeny na míru
- **Braní pro propojení s jinými systémy** 
	- Nástroje pro propojení se sledováním chyb trac
	- **Integrace s kompilačními systémy a farmami**

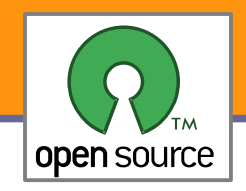

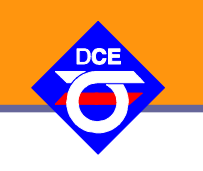

- **Integrace SCM s kompilační farmou** 
	- Automatické testování pomáhá rychle odhalit chyby
	- Důležité pro zajištění/zachování přenositelnosti
- ▶ Co to taková kompilační farma je
	- Rozsáhlá škála strojů (často i virtualizace), různé HW platformy a operační systémy
	- Automaticky spouští regresní testy po každém commitu (změně)
	- **Chyby při kompilaci nebo testu mohou být poslané na e-mail a jsou** k dispozici v logu (přes web)

# **Příklady**

- **Tinderbox**
- Samba build farm

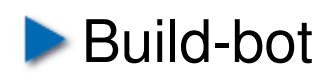

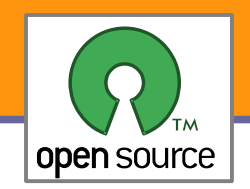

### **Mnoho kompletních nabídek služeb**

- sourceforge.net, berlios.de, savannah.gnu.org (kernel.org)
- **Mnoho/většina FOSS projektů používá právě tyto veřejné služby**
- Velmi zjednodušuje spuštění a správu projektu
- Na jednu stranu méně flexibilní než vlastní řešení, na druhou stranu pod profesionální zprávou, integrací a vývojem služeb <http://sourceforge.net/projects/sourceforge>
- **Distribuovaná zpráva verzí DVCS** 
	- **Práce vyžaduje personální větve a repositáře s jednoduchou** správou a třeba i bez nutnosti velkého zázemí
	- Vzniká mnoho takových serverů pro tyto služby
		- Git: repo.oz.cz, github.com
		- Hg: bitbucket.org, freehg.org
		- **bzr:** launchpad.net

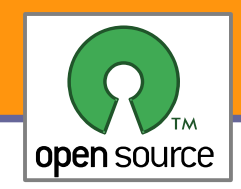

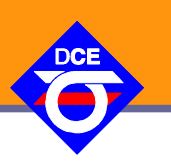

Když si vyberete projekt na práci nebo potřebujete nějaký upravit

- **Jak naleznu více informací?**
- ▶ Co by bylo dobré vědět?
- **Obvyklé zdroje informací** 
	- **Manuálové stránky/dokumentace** man abc, info/pinfo abc, cd /usr/share/doc
	- **Popis binárního balíčku, zpráva balíčku v distribuci** <http://packages.debian.org/>
	- **Hledání na Internetu/Webu**
	- **[http://freecode.com/,](http://freecode.com/) dříve <http://freshmeat.net/>dříve LSM (Linux** Software Map)

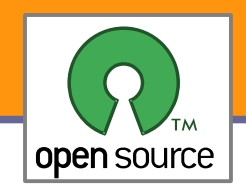

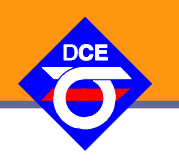

- Kdo je zapojený do vývoje?
- ▶ Jak je vývoj/projekt organizovaný?
- ▶ Jak je licencovaný?
- **Jak je spravovaný zdrojový kód?**
- Jak jsou připravovaná/publikovaná stabilní vydání (release)?
- **b** Jaké jsou komunikační nástroje?
- Jak jsou ukládané informace o chybách a případně i patchích, přáních atd.?
- **Jak je projekt propojený s dalšími projekty?**

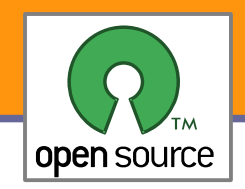

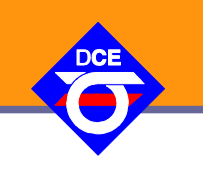

- **b** Jakou strukturu projekt má
	- **Existuje projektový tým?**
	- ▶ Je projekt součástí většího celku/projektu?
	- Je spojený/je do něj zapojena nějaká organizace nebo firma?
	- Existují zde nějaké formální požadavky (na příspěvky atd.)?
	- Kdo je správcem a kdo rozhoduje?
- ▶ Katedrála nebo bazar ('Cathedral' or 'Bazaar')?
	- **Kazatel/bůh na věži nebo zmatek na tržišti**

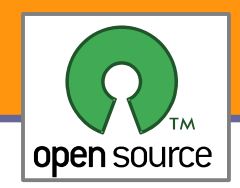

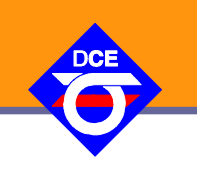

- **Nejdřív si udělej domácí úkoly!** 
	- Neptej se na otázky, které jsou zodpovězené na stránkách projektu
	- **Přečti si "Asking smart questions" FAQ (Eric Steven Raymond)** http://www.catb.org/~esr/faqs/smart-questions.html
	- **Hledej odpovědi v e-mailové konferenci a určitou dobu ji čti** <http://search.gmane.org/> často pomůže lépe než Google
- **Pokud dojde na pokládání otázek** 
	- Ještě jednou zkontroluj, že se na ní dříve někdo neptal
	- Dodej dostatečné množství informací aby šlo odpovědět (verzi systému, zdrojových kódů projektu, architekturu, knihovny, popis případné chyby a testcase)
	- **Pokud to není v rámci placené podpory, ptej se slušně a nevyžaduj**
	- Ukaž, že jsi již investoval do nalezení odpovědi, případně nabídni co jsi zjistil

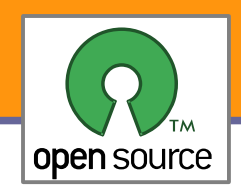

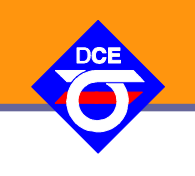

- **Nejdřív hledej a analyzuj** 
	- V jaké formě má patch být?
	- **Proti jaké verzi zdrojových kódů?** není to již v aktuální verzi opravené, není použitý základ již tak starý, že vývojáře nezajímá
	- **Jak moc podrobný popis je požadovaný?**
	- **Má projekt vývojářskou příručku (developer guide)?**
	- **Jak je nakládáno s cizími patchi?**
- **Testovat, testovat, testovat!** 
	- **Buď si jistý, že je úprava funkční**
	- **EXA**Zkontroluj, že nepokazí něco jiného
	- ▶ Je úprava přenositelná (endianning/32/64-bit/alignment)
- **Klid a trpělivost** 
	- Může to trvat dlouho a vyžadovat mnoho další práce, než bude patch integrován